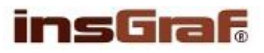

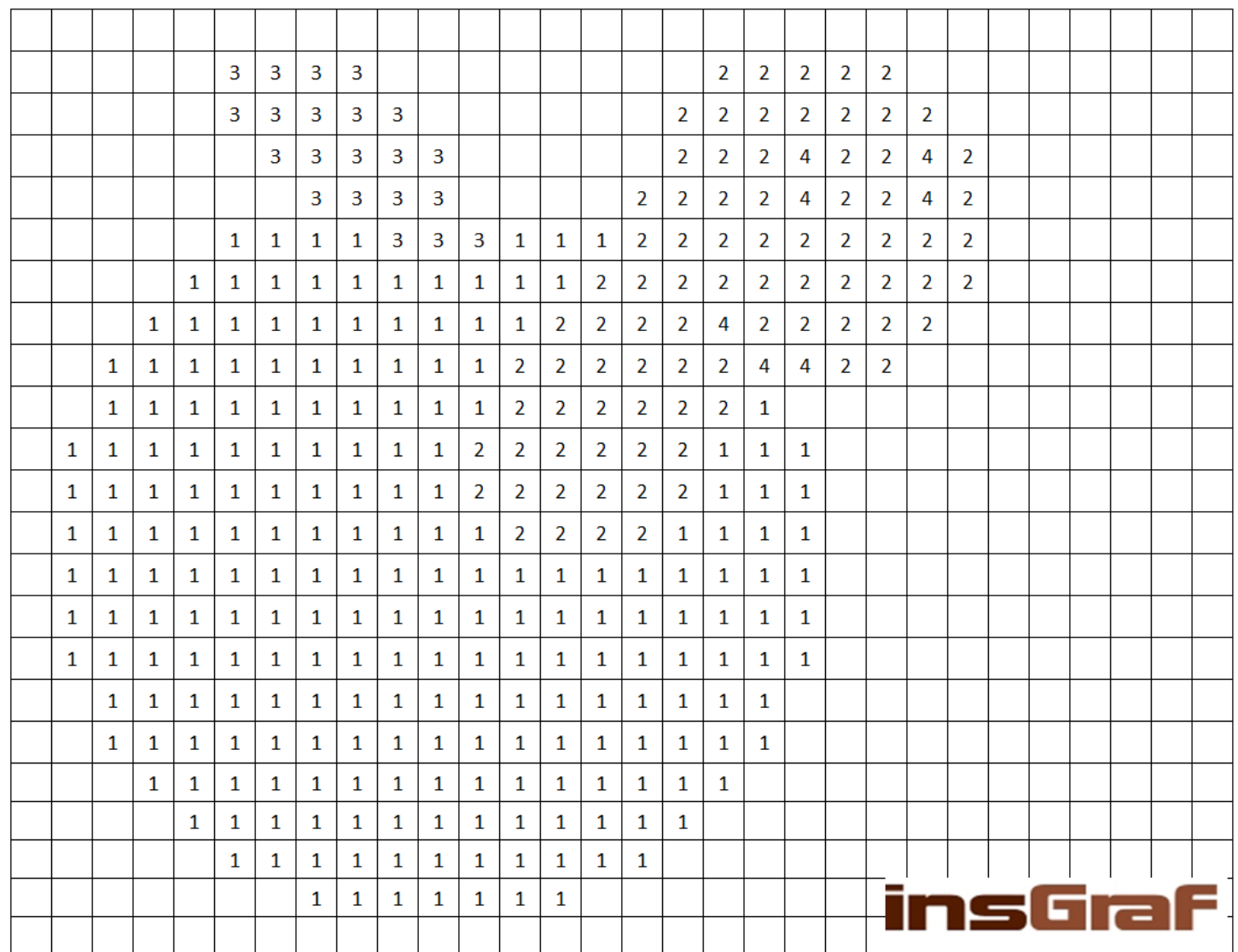

ÚKOL PRO ŽÁKA: Vybarvuj podle čísel.

## LEGENDA:

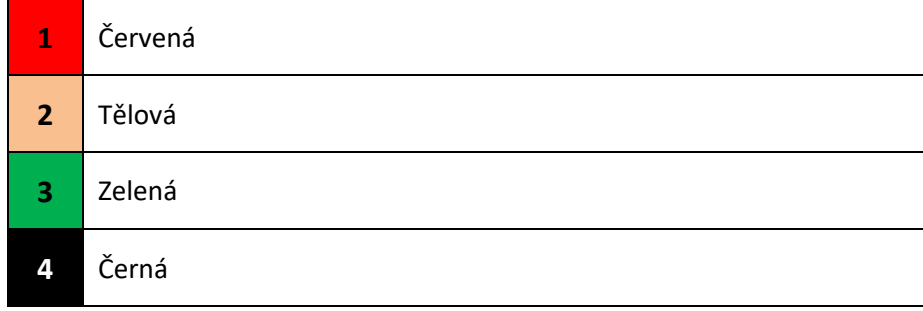

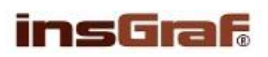

## ŘEŠENÍ:

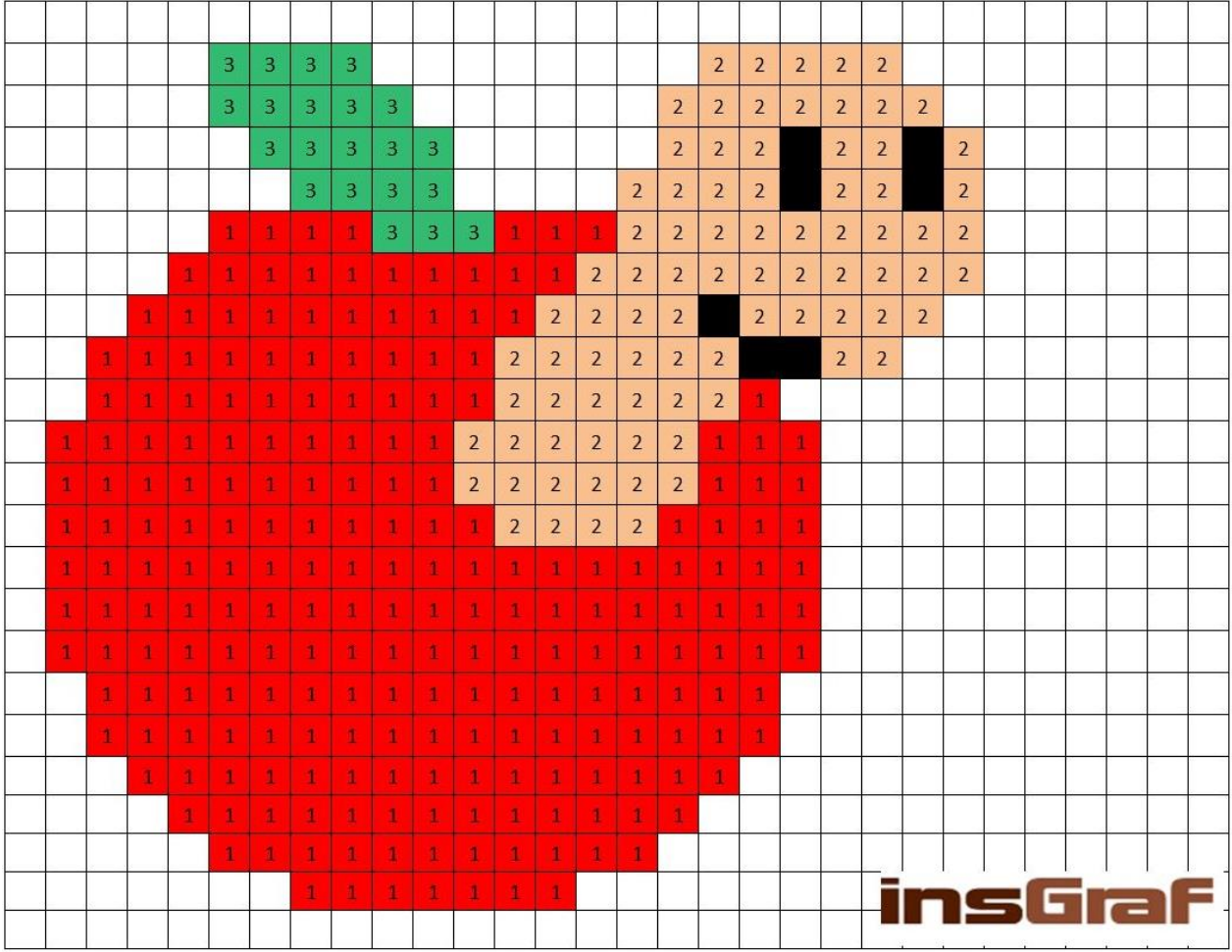